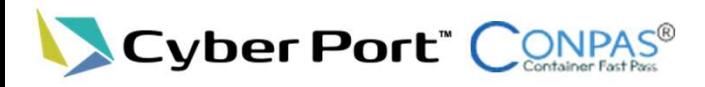

### CONPAS操作説明

# CONPAS システム概要

本説明資料中のCONPASシステム画面について、今後改修等によりデザイン ▲ 本説明頁科屮ツ∪いいロック ハンローロー へい ハンハン ルーム<br>▲ が変わる可能性もございます。 1

### CONPASとは

○ CONPAS<sup>※1</sup>は、コンテナターミナルのゲート前混雑の解消やコンテナトレーラーのターミナル滞在時間の短縮を 図り、コンテナ輸送の効率化及び生産性の向上を図ることを目的として国土交通省が開発。

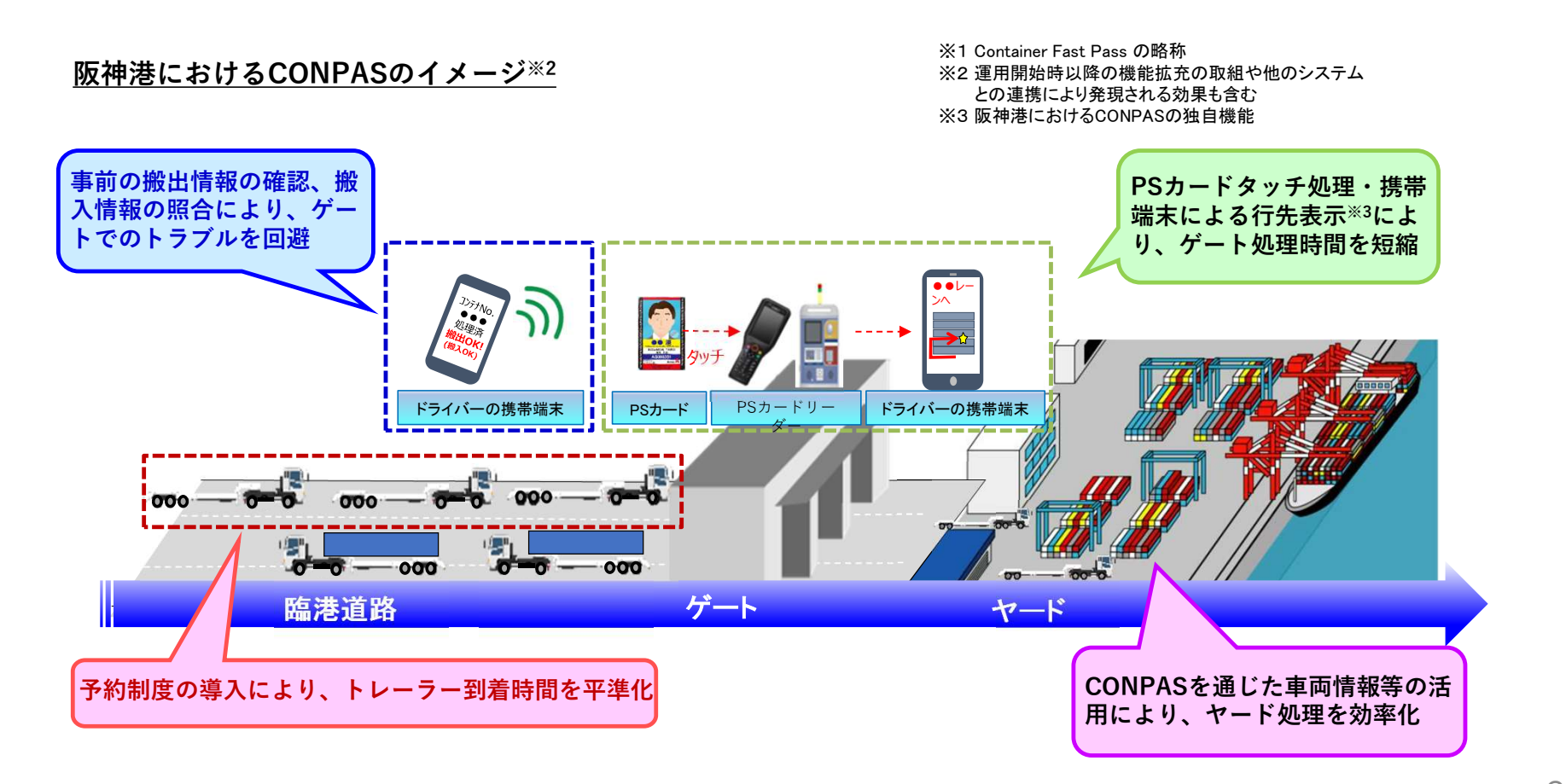

## 阪神CONPASが対象とするコンテナ

- 実入搬入(輸出)
- 実入搬出(輸入)

#### 阪神港におけるCONPASのシステム利用・操作の流れ(詳細版)

#### 実入搬出(輸入)

〇海貨事業者起点のCONPAS予約の流れ

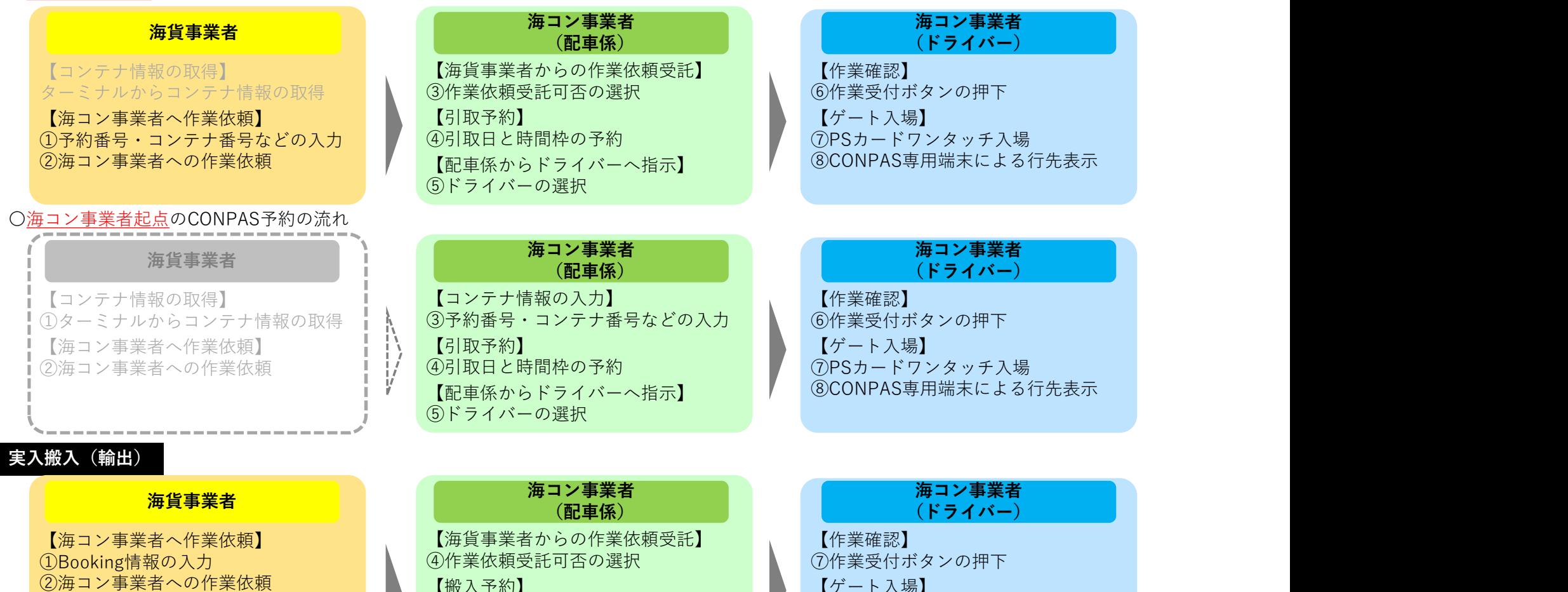

【搬入情報の事前照合】 / ⑤搬入日と時間枠の予約 / ⑧PSカードワンタッチ ③搬入情報の事前照合 【配車係からドライバーへ指示】

非CONPAS車同様の手続きが必要 ⑥ドライバーの選択 4

※灰色文字は、CONPAS以外の方法による作業

【搬入予約】 ファイン・ファイル アクション しゅうしょく しゅうしょく ほんしゅう しゅうしょく しゅうしゅう しゅうしゅう しゅうしゅう しゅうしゅう しゅうしょく

※ダメージチェック、EIRの発行等は、

⑧PSカードワンタッチ

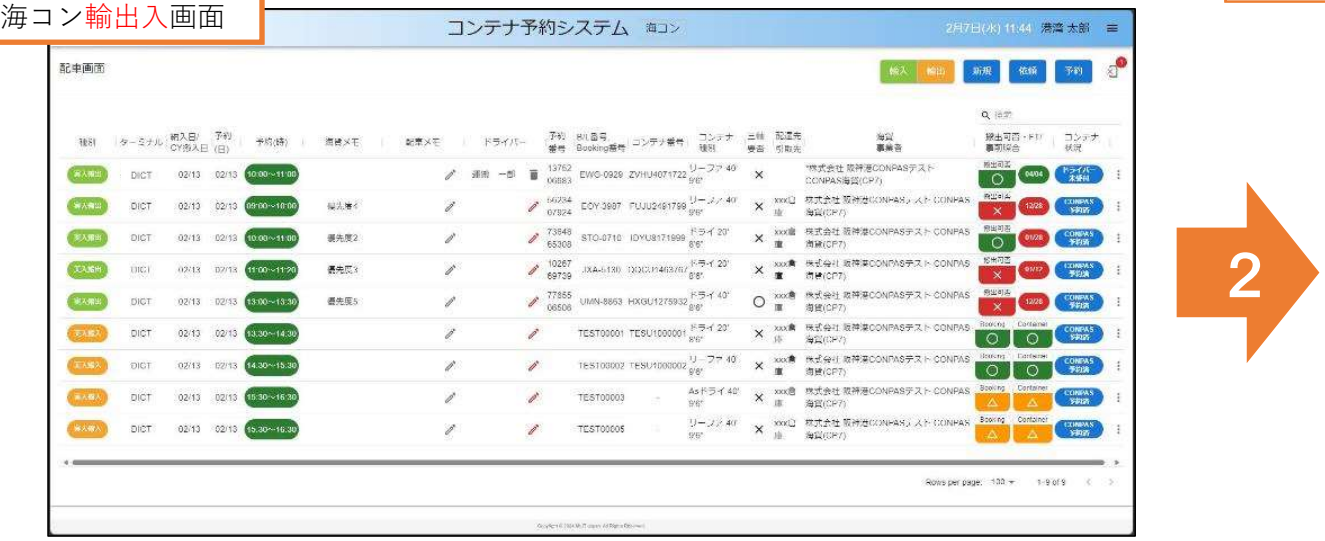

۷

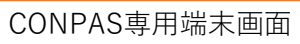

 $\left( \Pi \left( \mathfrak{Z} \mathfrak{Q} \mathcal{T} \right) \right)$  (i.g., ) is  $\frac{d\mathbf{w}}{d\mathbf{w}}\left( \mathbf{1},\mathbf{w}\right) =\frac{1}{2}\left( \mathbf{w}\right) ^{2}\left( \mathbf{w}\right) ^{2}$ 

**Source Communication ITRU486221** 

**THE PRIME PROPERTY**  $\overline{\cdots}$  $\frac{1}{\sqrt{2}}\frac{1}{\sqrt{2}}$  $\begin{tabular}{|c|c|} \hline \rule{0.3cm}{.04cm} \hline \rule{0.3cm}{.04cm} \rule{0.3cm}{.04cm} \rule{0.3cm}{.04cm} \rule{0.3cm}{.04cm} \rule{0.3cm}{.04cm} \rule{0.3cm}{.04cm} \rule{0.3cm}{.04cm} \rule{0.3cm}{.04cm} \rule{0.3cm}{.04cm} \rule{0.3cm}{.04cm} \rule{0.3cm}{.04cm} \rule{0.3cm}{.04cm} \rule{0.3cm}{.04cm} \rule{0.3cm}{.04cm} \rule{0.3cm$ **THE WARE** CAN DRIVER A REGION

**SECRET** 123450

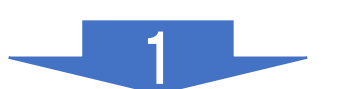

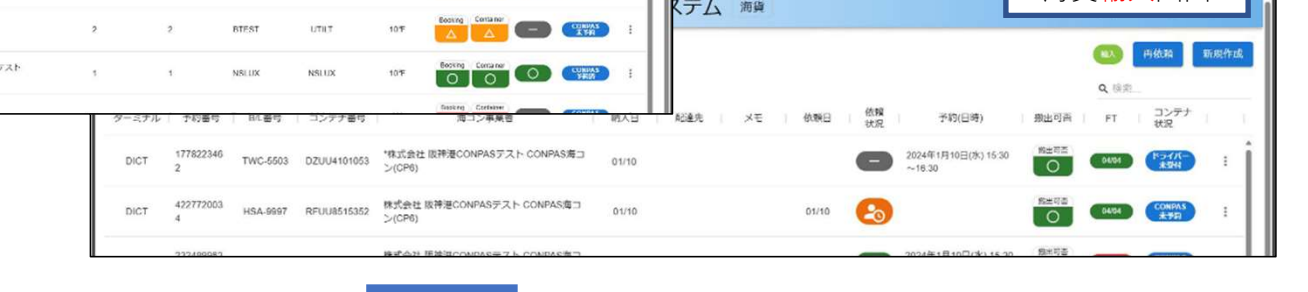

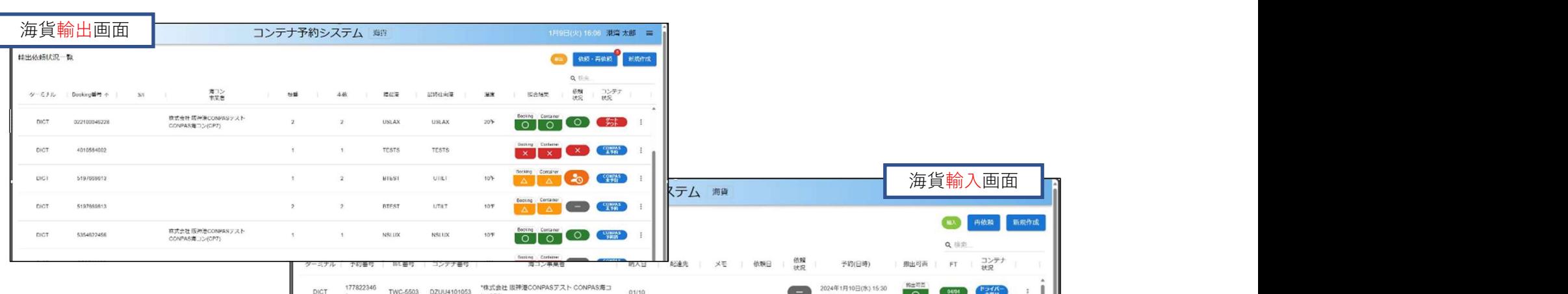

#### 大阪港DICT 輸入コンテナ(実入り・搬出)の進入可否判定エリア・待機場走行レーン

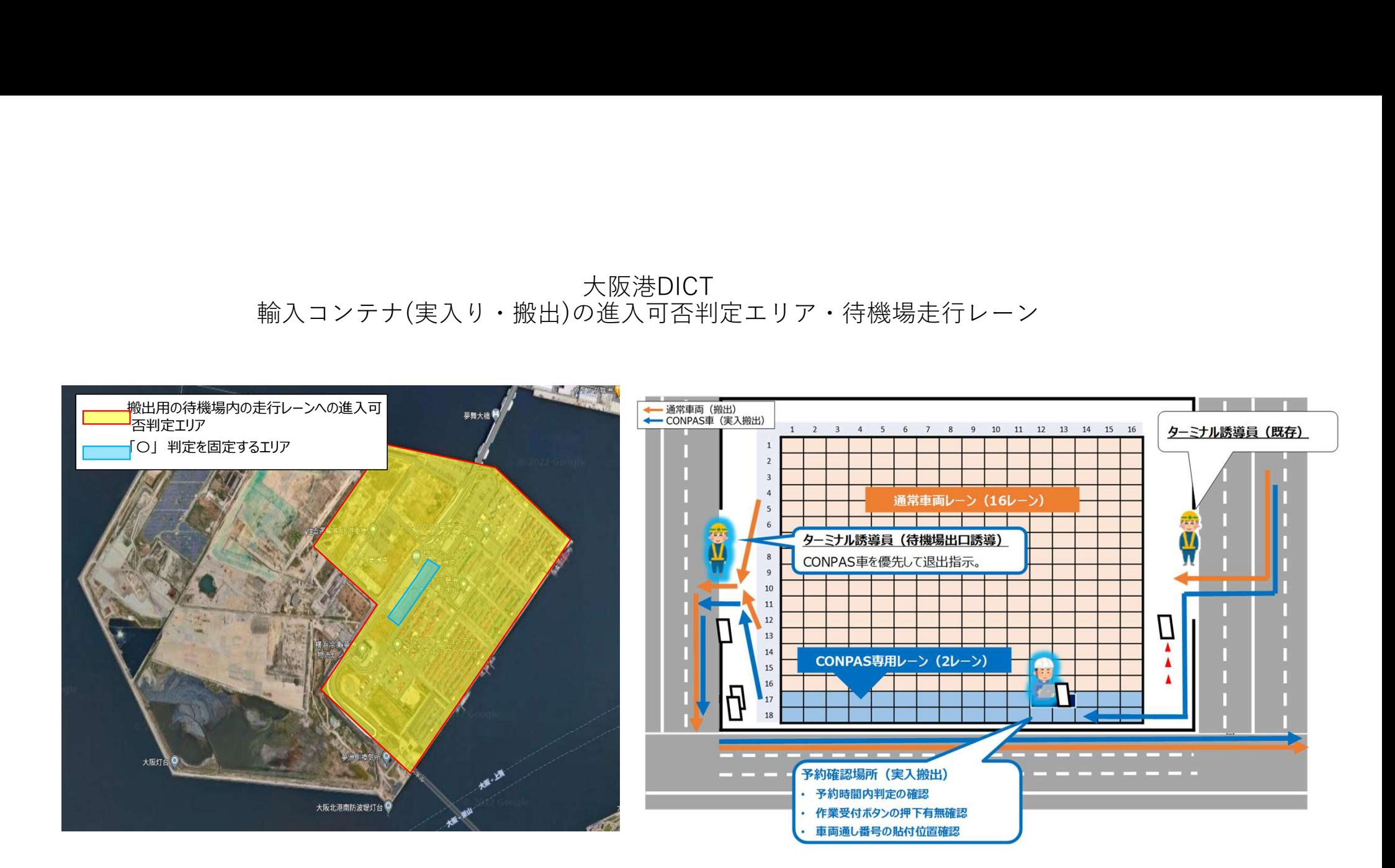

大阪港DICT 輸出コンテナ(実入り・搬入)の動線・待機場の走行レーン

![](_page_6_Figure_1.jpeg)

7

![](_page_7_Picture_0.jpeg)

![](_page_7_Picture_1.jpeg)

![](_page_7_Picture_2.jpeg)